**How to change icon on laptop display**

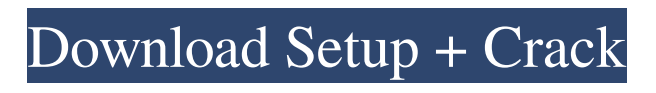

Working with Photoshop presets When you first open Photoshop, you see a screen like that shown in Figure 13-2. Here you can select from a variety of different presets that contain default settings for using the standard Photoshop tools. The current Photoshop installation defaults to the "Photoshop CS6 on Windows" preset. If you want to work with a different version of Photoshop, simply click "Use Custom Preset." By default, the image shown in Figure

**Photoshop Desktop Icon Download Crack+ Activation Key [Updated-2022]**

A powerful, detailed and extremely easy to use graphics editor, Photoshop Elements works well for beginners and professional photographers. It can be used to enhance images by adding artistic effects to a

## photograph or artistic features to add to a picture. It is primarily used for editing images. Creative camera enthusiasts can use the program to create photo collages, create custom camera controls, add stickers or edit pictures or logos. Photoshop Elements is a complete package and contains many different effects that you can use in just about any situation. Photoshop Elements is available to buy through the official website: As well as other websites, but for a limited time you

can also receive it through the Google Play Store, Microsoft Store, Sony Play Store, and Adobes website for free. Minimum Requirements A PC or Laptop with a screen resolution of 1280 x 1024, or 1920 x 1080. It is recommended to have a computer with at least 2 GB of RAM memory. A computer that supports macOS High Sierra or newer. A computer that has a graphics card with a speed of at least 128

MB. The minimum RAM memory needed is more, depending on the graphic design software you are using. Adobe Photoshop Elements vs Adobe Photoshop Free Adobe Photoshop Adobe Photoshop Elements Operating System: Windows, macOS, and Linux Version: Adobe Photoshop and Photoshop Elements available for Windows and macOS only. Adobe Photoshop Adobe Photoshop Elements Editor: The full version of Photoshop includes complete photo editor tools that includes spot healing, frame the photo, color curves, levels, touch up, blur and much more. The Elements version of the software has most of these features but these are not as refined. Adobe Photoshop Adobe Photoshop Elements Functionality: You can use all the tools in Photoshop Elements but without many of the sophisticated postprocessing tools and the multiple-precision work space. The file format used by

Photoshop is a lossy format that can lead to file size and format issues. Many more files are created each time you save a new file. Adobe Photoshop Adobe Photoshop Elements Cost: The cost is \$2.99 per month or \$69.99 per year for an annual subscription (The cost varies by region of where you reside). Adobe Photoshop Elements Free 05a79cecff

Q: How to read a string into a char array, and then read it into a string? I am reading the contents of a file into a char array, and then reading that char array into a string. How could I change this code so that, upon reading the strings from the file, they are all placed into a string array instead of a char array? // first attempt std::ifstream file; file.open("data.txt", std::ifstream::in); char text[8192]; while(file.read(text, 8192)) { char in[8192]; file.read(in, 8192); copy(in, text); string & test = test\_string; } // second attempt file.open("data.txt", std::ifstream::in); char text[8192]; char\*  $out = new char[8192]$ ; while(file.read(text, 8192)) { file.read(out, 8192); copy(out, text); string & test = test\_string; delete $[]$ out; } A: You can do it like this: std::ifstream file; file.open("data.txt", std::ifstream::in); std::string text[8192];

std::string out; while(file.read(text, 8192))  $\{ copy(text, out); string & test = test_string;$ } delete[] out; Or you could use stringstream: std::stringstream text; std::ifstream file; file.open("data.txt", std::ifstream::in); std::string text[8192]; while(file.read(text, 8192)) { std::string str = text.str(); copy(str.begin(), str.end(), test\_string); } Note that this way will read the whole file into test\_string, not only the first 8192 bytes. Q: What should be done with review items that cross the line from

**What's New in the Photoshop Desktop Icon Download?**

[Streptococcal pharyngitis in the elderly]. A descriptive, quantitative and transversal study about the prevalence of pharyngitis in elderly people, carried out in a Health Centre in the Region of Castellón (Valencia). Its aim was to describe the type of clinical findings and the group of

Streptococcus bacteria that are responsible of this disease. During the study of year from January 1st to December 31st, 2005, we studied all pharyngitis patients above 60 years old. During the period study we included all patients of the medical appointment, as well as urgent visits that the doctor made to the doctor's office. Only those of the patients with a defined diagnosis of pharyngitis, according to the criteria of the CDC (Center for Disease Control), were included in the study. We studied 595 persons, accounting for an annual average of 28% of the appointments done for patients at that age. The mean age was 72 +/- 7.2 years old (70-90). In 536 patients, the diagnosis of pharyngitis was defined as "sure". Only in 59 patients, the diagnosis was "I don't know". A single case of Streptococcal pharyngitis was found. Pharyngitis is one of the most common diseases in general practice. However, there

is a low percentage of cases confirmed of Streptococcal etiology. This fact depends on a number of factors, firstly, on its mistaken diagnosis due to the non-specific nature of the symptoms and secondly, on the methodology applied in the diagnosis.Q: The use of the letter "Z" in the law of identity The law of identity states that:  $\$(P \wedge Q) \vee R \equiv R \vee P \vee Q$  $(Q \wedge Q)$  wedge R) \$\$ where \$\equiv\$ denotes identity and "\$\vee\$" denotes exclusive or. I've often read that with the letter "\$z\$" can be used instead of "\$\equiv\$" in the law of identity, and it is not a mere coincidence because the letter "\$z\$" is often used in number theory. Could anybody provide a justification for the use of the letter "\$z\$"? A: It is because in this specific context, the word "law" is simply ambiguous and can mean "something that holds". So you can write "the law of identity

## **System Requirements:**

\* 2GB Memory \* 2GB Graphics \* Windows 7/8 \* \* 64 bit \* Internet connection \* EA's Origin Client 7. This System Requirements are for the Single Player only. Not all of the requirements will be activated when running Multiplayer. To run the game, you need to have

<https://concourse-pharmacy.com/2022/07/01/remark/> <https://win-win-plan.com/wp-content/uploads/2022/07/feimaka.pdf> <https://arteshantalnails.com/wp-content/uploads/2022/07/zabqayy.pdf> <http://www.cpelist.com/system/files/webform/innpas584.pdf> <https://jacobeachcostarica.net/photoshop-elements-2019-upgrade/> <https://kmtu82.org/adobe-photoshop-7-0-review-the-best/> [https://goodshape.s3.amazonaws.com/upload/files/2022/07/x6BAv1ikZIz3WPXkABAW\\_01\\_e1ccbcf3e46dc35bdbbfea47](https://goodshape.s3.amazonaws.com/upload/files/2022/07/x6BAv1ikZIz3WPXkABAW_01_e1ccbcf3e46dc35bdbbfea47d4e094fa_file.pdf) [d4e094fa\\_file.pdf](https://goodshape.s3.amazonaws.com/upload/files/2022/07/x6BAv1ikZIz3WPXkABAW_01_e1ccbcf3e46dc35bdbbfea47d4e094fa_file.pdf) <https://www.suvcars.com/advert/lorem-ipsum-free-vector-backgrounds-png/> <https://www.lakewoodelectriccompany.com/sites/default/files/webform/jannshau63.pdf> <https://bharatlive.net/vectors-brushes-top-view-vector-free-resources/> [https://black-affluence.com/social/upload/files/2022/07/6EuXpvYtBMX6BdL3IjBO\\_01\\_cea8446c8d996ef4d93a661c0d4](https://black-affluence.com/social/upload/files/2022/07/6EuXpvYtBMX6BdL3IjBO_01_cea8446c8d996ef4d93a661c0d476c41_file.pdf) [76c41\\_file.pdf](https://black-affluence.com/social/upload/files/2022/07/6EuXpvYtBMX6BdL3IjBO_01_cea8446c8d996ef4d93a661c0d476c41_file.pdf) <http://www.vxc.pl/?p=33005> [http://sturgeonlakedev.ca/wp-content/uploads/2022/07/Download\\_Adobe\\_Photoshop\\_Elements\\_2018\\_for\\_PC.pdf](http://sturgeonlakedev.ca/wp-content/uploads/2022/07/Download_Adobe_Photoshop_Elements_2018_for_PC.pdf) <https://studygoodenglish.com/course/blog/index.php?entryid=2181> [https://www.careerfirst.lk/sites/default/files/webform/cv/photoshop-free-download-low-mb\\_0.pdf](https://www.careerfirst.lk/sites/default/files/webform/cv/photoshop-free-download-low-mb_0.pdf) [https://bdu.edu.et/NPGC-2022/sites/bdu.edu.et.NPGC-2022/files/webform/icst papers/download-brush-photoshop](https://bdu.edu.et/NPGC-2022/sites/bdu.edu.et.NPGC-2022/files/webform/icst papers/download-brush-photoshop-cs6-free.pdf)[cs6-free.pdf](https://bdu.edu.et/NPGC-2022/sites/bdu.edu.et.NPGC-2022/files/webform/icst papers/download-brush-photoshop-cs6-free.pdf) <http://www.viki-vienna.com/how-to-install-photoshop-cc-2015-on-your-computer/> <https://zeecanine.com/free-download-adobe-photoshop-lightroom-cc-windows/> <https://earthoceanandairtravel.com/2022/07/01/adobe-photoshop-cs3-full-download/> <https://greenearthcannaceuticals.com/100-awesome-photoshop-actions-freebies/>